## 091151 Microsoft® Excel® for Office 365/2019/2021: Dashboards Revision 1.01 to 1.1

Released June 2022

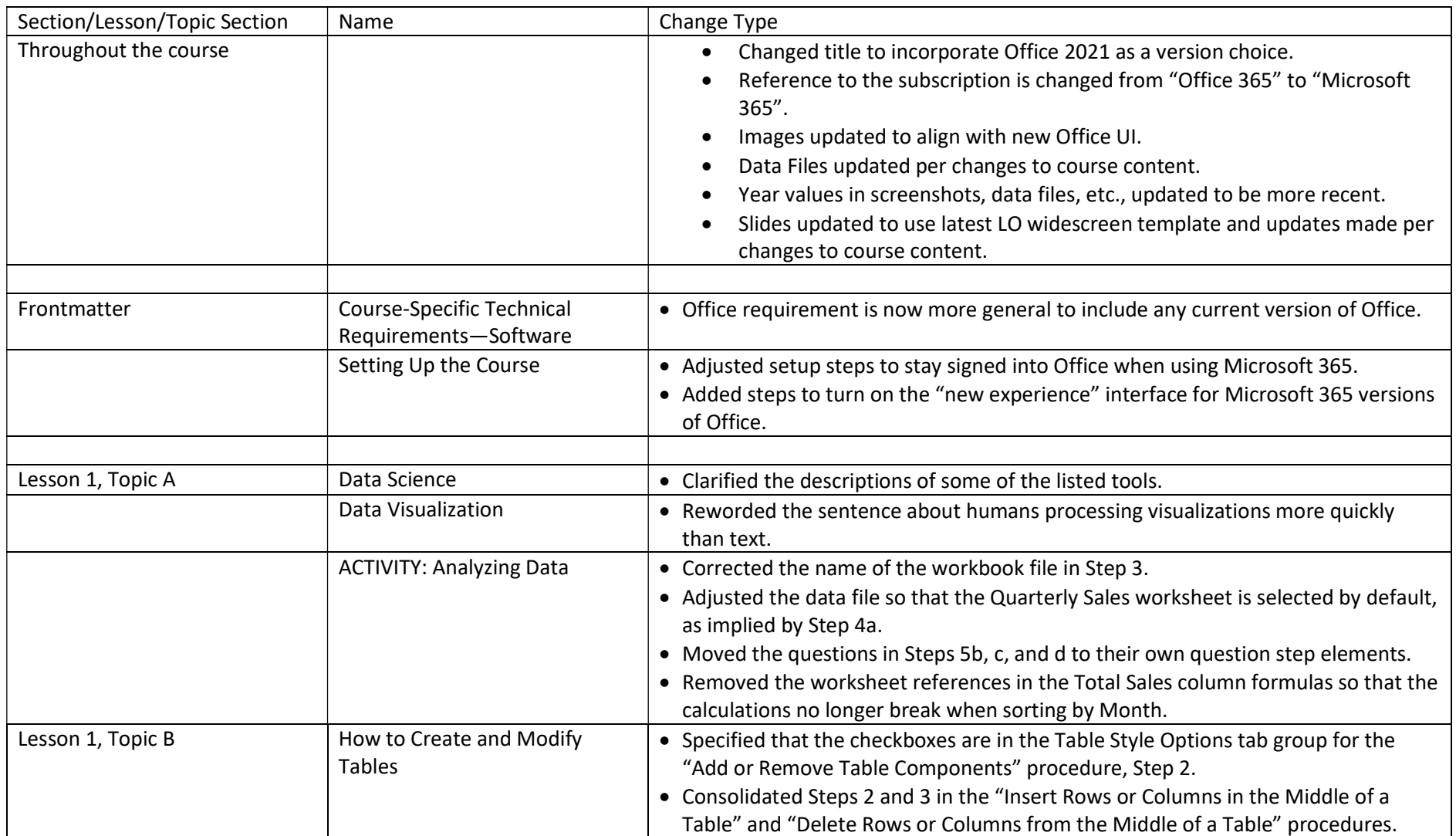

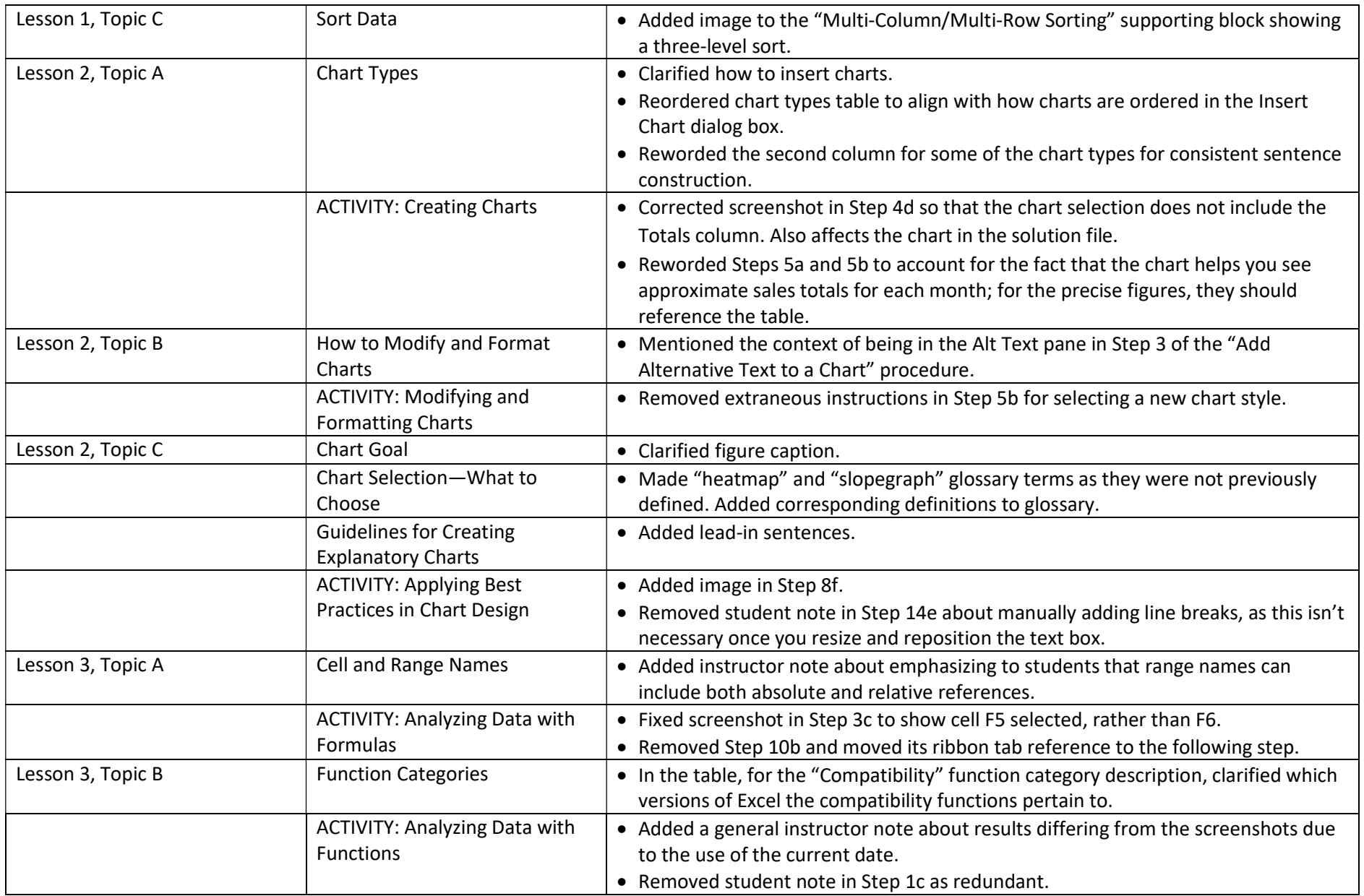

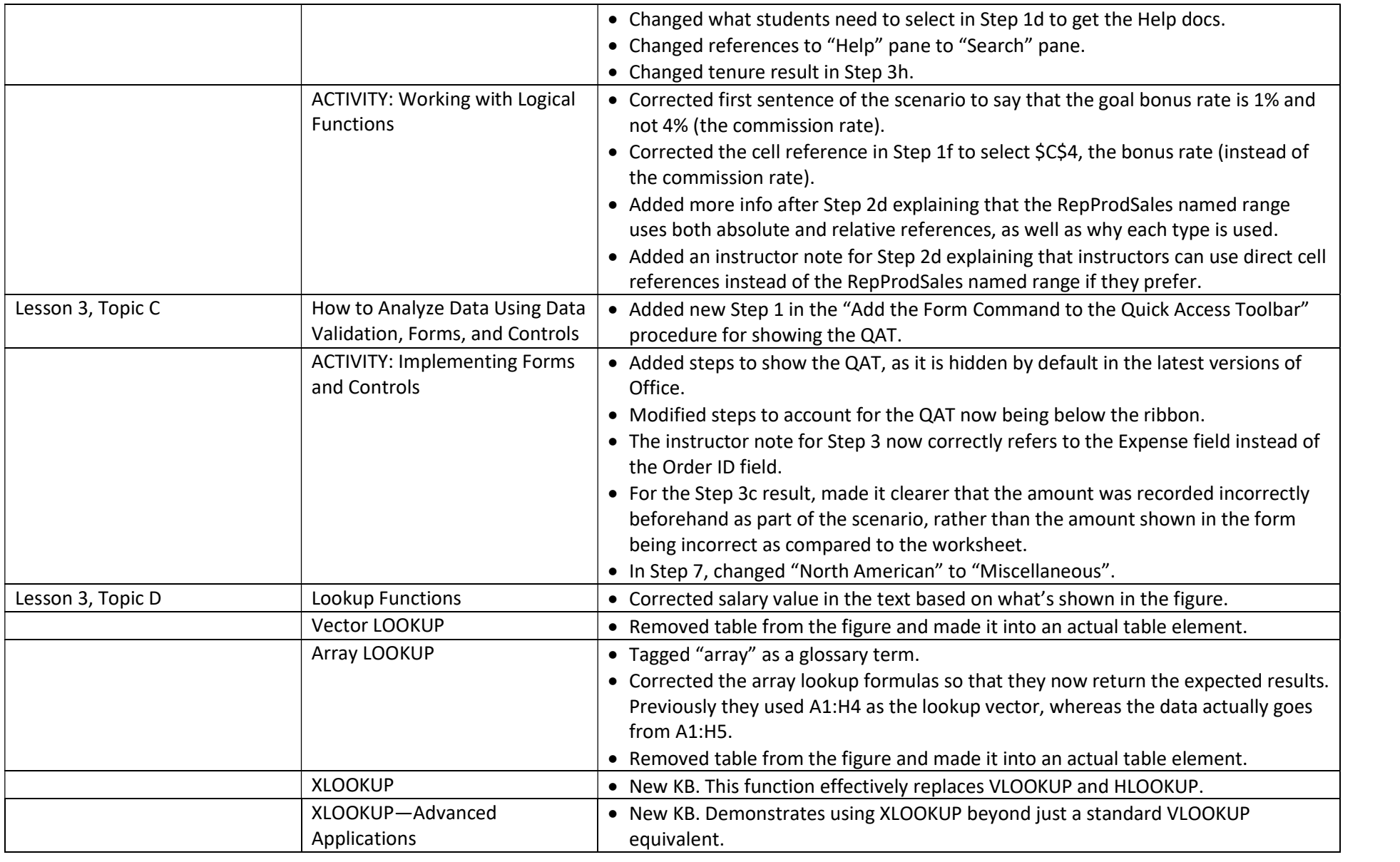

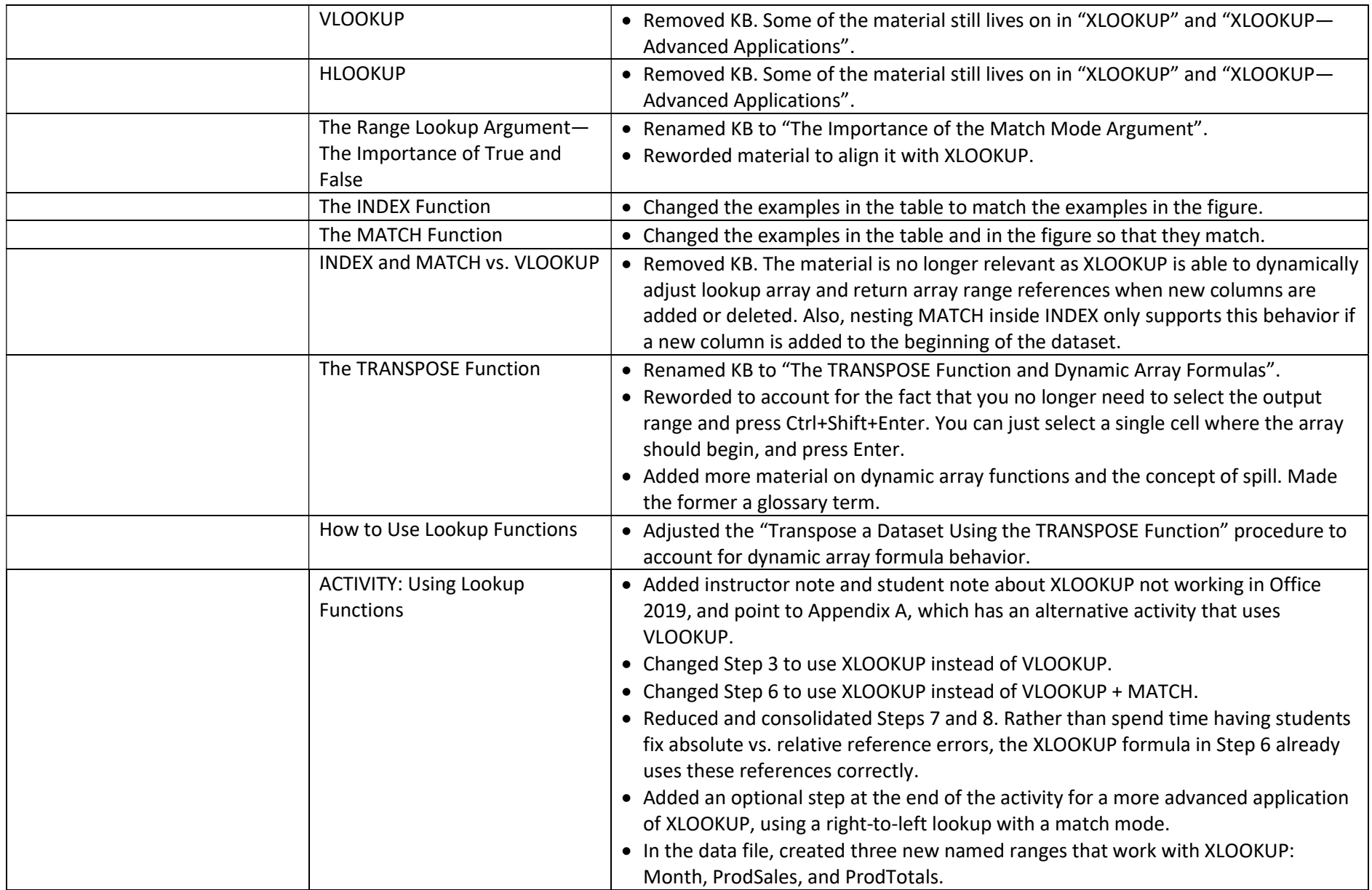

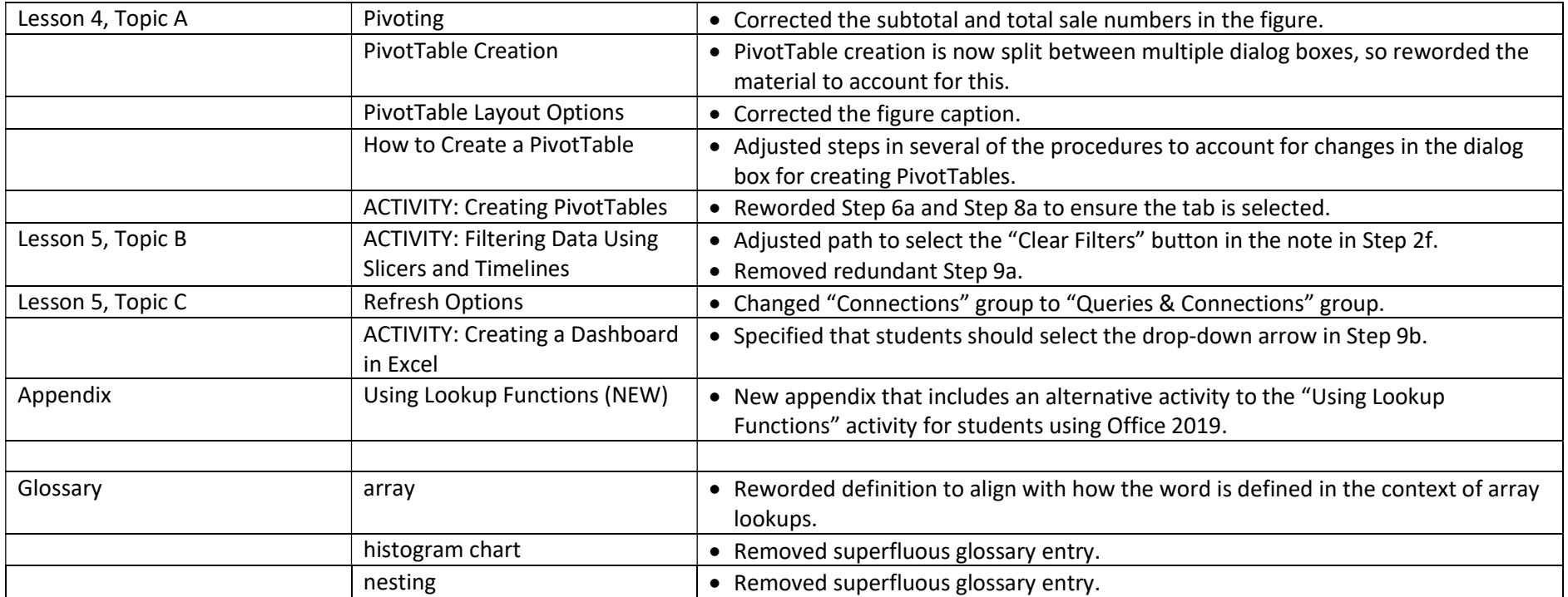